## SAP ABAP table COMES S\_DRF\_PROD\_FILT {DRF Filter for Production Order}

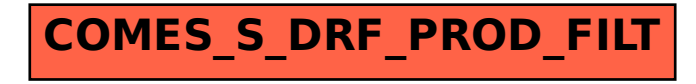